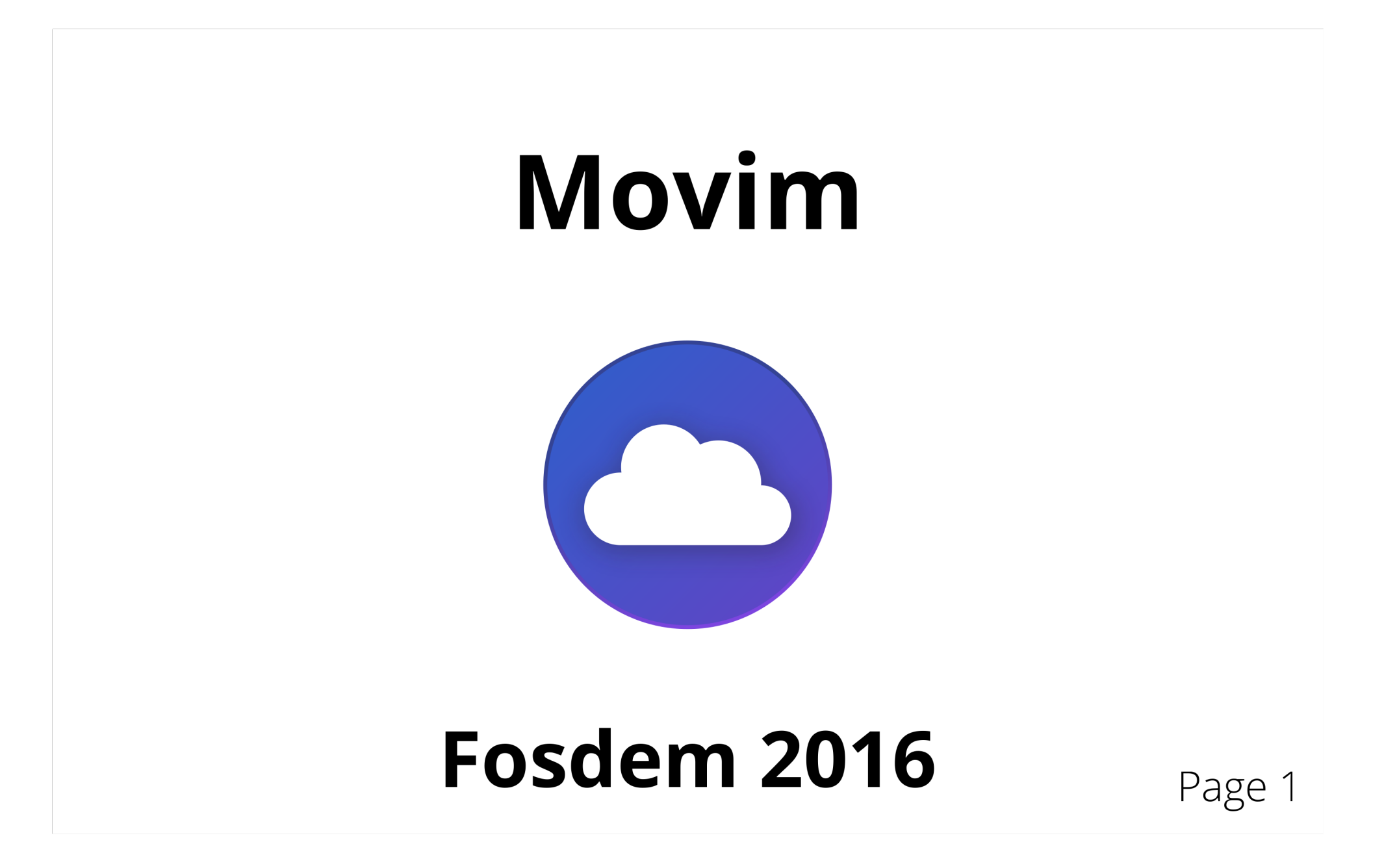

# Plan

- About Movim
- Technical overview
- Architecture
- Demo 0.9 Tchouri

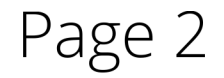

# **About Movim**

- · Social IM
- . "Do not reinvent the wheel"
- Free Software (AGPLv3) + open standards (XMPP, Atom...)

#### **Technical overview**

Page 3

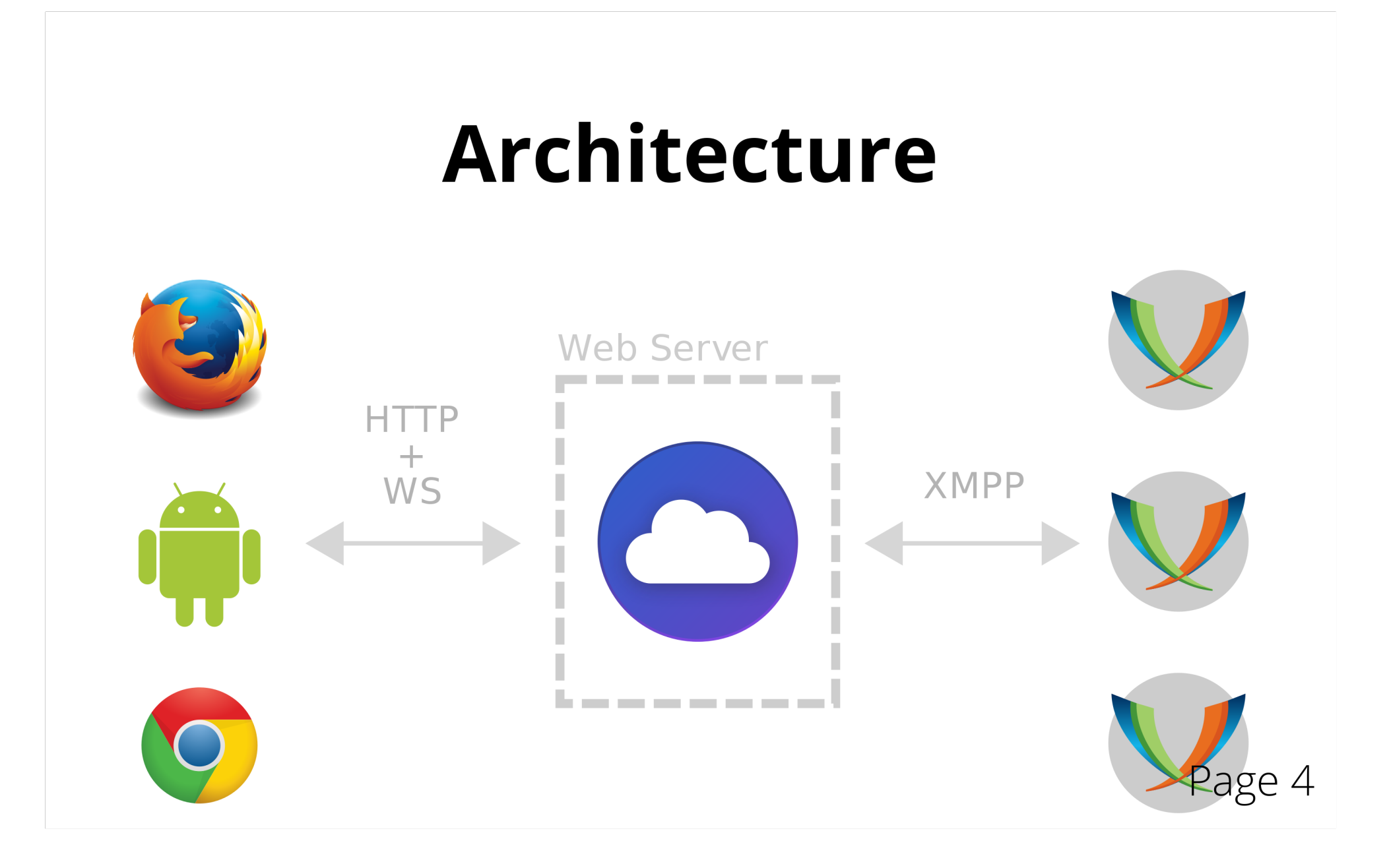

## Let's try !

#### ... please put your helmet on

Page 5

30/01/2016 10:57

### That's all folks!

movim.eu @MovimNetwork github.com/movim

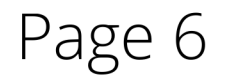

30/01/2016 10:57